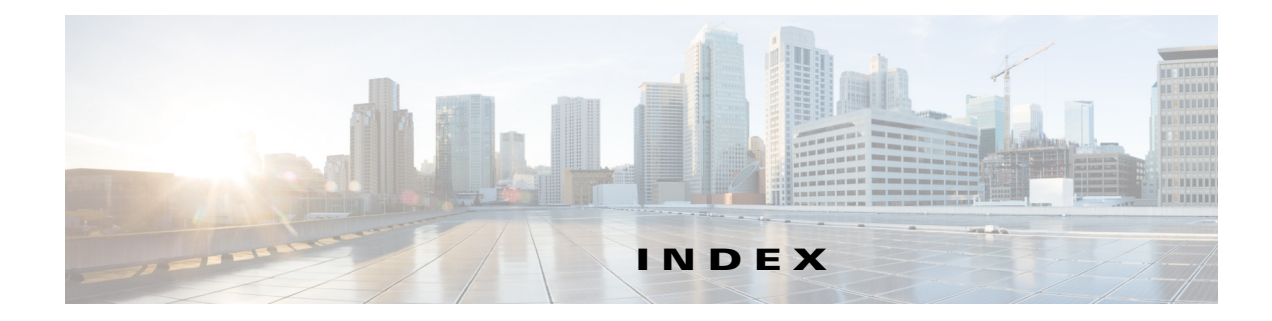

### **Numerics**

802.1q encapsulation for VLAN groups **7-14**

### **A**

AAA RADIUS functionality **6-19** limitations **6-19** accessing IPS software **25-2** service account **6-18, C-5** access list misconfiguration **C-27** access lists necessary hosts **5-3** Startup Wizard **5-3** account locking configuring **6-25** security **6-25** account unlocking configuring **6-26** ACLs adding **5-6** described **15-3** Post-Block **15-17, 15-18** Pre-Block **15-17, 15-18** ad0 pane default **12-10** described **12-10** tabs **12-10** Add/Update Trusted Root Certificate dialog box field descriptions **14-15** Add ACL Entry dialog box field descriptions **5-3**

Add Allowed Host dialog box field descriptions **6-6** user roles **6-6** Add Authorized RSA1 Key dialog box field descriptions **14-5** user roles **14-4** Add Authorized RSA Key dialog box field descriptions **14-3** user roles **14-2** Add Blocking Device dialog box field descriptions **15-15** user roles **15-14** Add Cat 6K Blocking Device Interface dialog box field descriptions **15-22** user roles **15-21** Add Configured OS Map dialog box field descriptions **8-31, 11-26** user roles **8-30, 11-23** Add Destination Port dialog box field descriptions **12-17, 12-23, 12-30** user roles **12-15** Add Device dialog box field descriptions **2-3** Add Device Login Profile dialog box field descriptions **15-12** user roles **15-12** Add Event Action Filter dialog box field descriptions **8-21, 11-16** user roles **11-15** Add Event Action Override dialog box field descriptions **8-12, 11-13** user roles **8-12, 11-13** Add Event Variable dialog box field descriptions **8-34, 11-29**

user roles **8-33, 11-28** Add External Product Interface dialog box field descriptions **18-6** user roles **18-4** Add Filter dialog box field descriptions **3-19, 21-3** Add Histogram dialog box field descriptions **12-17, 12-24, 12-30** user roles **12-15** Add Host Block dialog box field descriptions **16-4** adding ACLs **5-6** a host never to be blocked **15-11** anomaly detection policies **12-10** blocking devices **15-15** CSA MC interfaces **18-7** denied attackers **16-2** event action filters **8-22, 11-17** event action overrides **11-14** event action rules policies **11-12** event variables **8-35, 11-29** external product interfaces **18-7** host blocks **16-4** IPv4 target value ratings **8-25, 11-20** IPv6 target value ratings **8-27, 11-22** network blocks **16-7** OS maps **8-32, 11-27** rate limiting devices **15-15** rate limits **16-9** risk categories **8-37, 11-32** signature definition policies **9-10** signatures **9-21** signature variables **9-41** trusted root certificates **14-15** virtual sensors **5-14, 8-12** virtual sensors (ASA 5500-X IPS SSP) **8-16** virtual sensors (ASA 5585-X IPS SSP) **8-16** Add Inline VLAN Pair dialog box field descriptions **7-27**

user roles **7-26** Add Inline VLAN Pair Entry dialog box field descriptions **5-11** Add Interface Pair dialog box field descriptions **7-25** user roles **7-24** Add IP Logging dialog box field descriptions **16-11** Add Known Host RSA1 Key dialog box field descriptions **14-9** user roles **14-8** Add Known Host RSA Key dialog box field descriptions **14-7** user roles **14-6** Add Master Blocking Sensor dialog box field descriptions **15-25** user roles **15-24** Add Network Block dialog box field descriptions **16-6** Add Never Block Address dialog box field descriptions **15-10** user roles **15-7** Add Policy dialog box field descriptions **9-9, 11-12, 12-9** user roles **9-8, 11-11, 12-9** Add Posture ACL dialog box field descriptions **18-7** Add Protocol Number dialog box field descriptions **12-18, 12-25, 12-32** Add Rate Limit dialog box field descriptions **16-8** user role **16-7** Address Resolution Protocol. See ARP. Add Risk Level dialog box field descriptions **8-37, 11-31** user roles **8-36, 11-31** Add Router Blocking Device Interface dialog box field descriptions **15-19** user roles **15-17** Add Signature dialog box field descriptions **9-14** Add Signature Variable dialog box field descriptions **9-40**

user roles **9-40** Add SNMP Trap Destination dialog box field descriptions **17-8** Add SNMPv3 User dialog box field descriptions **17-5** Add Start Time dialog box field descriptions **12-14** user roles **12-12** Add Target Value Rating dialog box field descriptions **8-25, 8-27** user roles **8-25, 8-26** Add Trusted Host dialog box field descriptions **14-13** user roles **14-13** Add User dialog box field descriptions **6-22** user roles **6-19, 6-22** Add Virtual Sensor dialog box described **5-13, 8-10** field descriptions **5-14, 8-10** user roles **8-9** Add VLAN Group dialog box field descriptions **7-29** user roles **7-28** Advanced Alert Behavior Wizard Alert Dynamic Response Fire All window field descriptions **10-27** Alert Dynamic Response Fire Once window field descriptions **10-28** Alert Dynamic Response Summary window field descriptions **10-28** Alert Summarization window field descriptions **10-27** Event Count and Interval window field descriptions **10-26** Global Summarization window field descriptions **10-29** aggregation alert frequency **8-7, 11-5** operating modes **8-7, 11-5**

AIC policy **9-52** signatures (example) **9-52** AIC engine AIC FTP **B-11** AIC FTP engine parameters (table) **B-12** AIC HTTP **B-11** AIC HTTP engine parameters (table) **B-12** described **B-11** features **B-11** signature categories **9-44** AIC policy enforcement default configuration **9-45, B-11** described **9-45, B-11** sensor oversubscription **9-45, B-11** Alarm Channel described **11-6, A-26** risk rating **13-5** alert and log actions (list) **9-2, 9-16, 11-7** alert behavior Custom Signature Wizard **10-26** normal **10-26** alert frequency aggregation **9-27** configuring **9-27** controlling **9-27** modes **B-7** allocate-ips command **8-15** Allowed Hosts/Networks pane configuring **6-6** described **6-6** field descriptions **6-6** alternate TCP reset interface configuration restrictions **7-9** designating **7-7** restrictions **7-2** Analysis Engine described **8-2** error messages **C-24**

errors **C-52** IDM exits **C-56** sensing interfaces **7-3** verify it is running **C-20** virtual sensors **8-2** anomaly detection asymmetric traffic **12-2** caution **12-2** configuration sequence **12-5** default anomaly detection configuration **12-4** default configuration (example) **12-4** described **12-2** detect mode **12-4** enabling **12-4** event actions **12-7, B-70** inactive mode **12-4** learning accept mode **12-3** learning process **12-3** limiting false positives **12-13, 20-8** operation settings **12-11** protocols **12-3** signatures (table) **12-7, B-70** signatures described **12-7** worms attacks **12-13, 20-8** described **12-3** zones **12-5** anomaly detection disabling **12-35, C-19** Anomaly Detection pane button functions **20-9** described **20-7** field descriptions **20-9** user roles **20-7** anomaly detection policies ad0 **12-9** adding **12-10** cloning **12-10** default policy **12-9** deleting **12-10**

Anomaly Detections pane described **12-9** field descriptions **12-9** user roles **12-9** appliances GRUB menu **19-5, C-8** initializing **24-7** logging in **23-2** password recovery **19-5, C-8** setting system clock **6-16** terminal servers described **23-3, 26-16** setting up **23-3, 26-16** time sources **6-11, C-15** upgrading recovery partition **26-7** Application Inspection and Control. See AIC. application partition described **A-4** image recovery **26-14** application policy enforcement described **9-45, B-11** applications in XML format **A-4** applying threat profiles **9-19** applying signature threat profiles **5-17** applying software updates **C-53** ARC ACLs **15-18, A-14** authentication **A-15** blocking connection-based **A-17** response **A-13** unconditional blocking **A-17** blocking application **15-2** blocking not occurring for signature **C-42** Catalyst switches VACL commands **A-19** VACLs **A-16, A-19** VLANs **A-16** checking status **15-3, 15-4**

described **A-4** design **15-2** device access issues **C-40** enabling SSH **C-42** features **A-14** firewalls AAA **A-18** connection blocking **A-18** NAT **A-18** network blocking **A-18** postblock ACL **A-16** preblock ACL **A-16** shun command **A-18** TACACS+ **A-18** formerly Network Access Controller **15-1** functions **15-2** illustration **A-13** inactive state **C-38** interfaces **A-14** maintaining states **A-16** managed devices **15-7** master blocking sensors **A-14** maximum blocks **15-2** misconfigured master blocking sensor **C-43** nac.shun.txt file **A-16** NAT addressing **A-15** number of blocks **A-15** postblock ACL **A-16** preblock ACL **A-16** prerequisites **15-5** rate limiting **15-4** responsibilities **A-13** single point of control **A-15** SSH **A-14** supported devices **15-5, A-15** Telnet **A-14** troubleshooting **C-36** VACLs **A-14** verifying device interfaces **C-41**

verifying status **C-37** ARP Layer 2 signatures **B-13** protocol **B-13** ARP spoof tools dsniff **B-13** ettercap **B-13** ASA 5500-X IPS SSP assigning virtual sensors **8-18** creating virtual sensors **8-16** initializing **24-13** IPS reloading messages **C-69, C-75** logging in **23-4** memory usage **19-17, C-68** memory usage values (table) **19-17, C-68** no CDP mode support **7-33** Normalizer engine **B-36, C-67, C-74** password recovery **19-6, C-10** resetting the password **19-7, C-10** sensing interface **8-15** session command **23-4** sessioning in **23-4** setup command **24-13** TCP reset differences **9-5, 9-19, 11-10** time sources **5-12, 6-11, C-15** virtual sensors assigning policies **8-16** assigning the interface **8-16** virtual sensor sequence **8-15** ASA 5585-X IPS SSP assigning virtual sensors **8-18** creating virtual sensors **8-16** initializing **24-17** installing system image **26-24** IPS reloading messages **C-69, C-75** logging in **23-5** no CDP mode support **7-33** Normalizer engine **B-36, C-67, C-74** password recovery **19-8, C-12**

resetting the password **19-9, C-12** session command **23-5** sessioning in **23-5** setup command **24-17** TCP reset differences **9-5, 9-19, 11-10** time sources **5-12, 6-11, C-15** virtual sensors assigning policies **8-16** assigning the interface **8-16** sequence **8-15** ASA IPS modules jumbo packet count **C-69, C-75** ASDM resetting passwords **19-8, 19-10, C-11, C-13** assigning interfaces to virtual sensors (ASA 5500 AIP SSM) **8-16** interfaces to virtual sensors (ASA 5500-X IPS SSP) **8-16** interfaces to virtual sensors (ASA 5585-X IPS SSP) **8-16** policies to virtual sensors (ASA 5500 AIP SSM) **8-16** policies to virtual sensors (ASA 5500-X IPS SSP) **8-16** policies to virtual sensors (ASA 5585-X IPS SSP) **8-16** assigning actions to signatures **9-25** asymmetric mode described **8-4** normalization **8-4** asymmetric traffic anomaly detection **12-2** caution **12-2** asymmetric traffic and disabling anomaly detection **12-35, C-19** Atomic ARP engine described **B-13** parameters (table) **B-13** Atomic IP Advanced engine described **B-14**

parameters (table) **B-16** restrictions **B-15** Atomic IP engine described **10-13, B-24** parameters (table) **B-24** Atomic IPv6 engine described **B-27** Neighborhood Discovery protocol **B-28** signatures **B-28** attack relevance rating calculating risk rating **8-6, 11-3** described **8-6, 8-29, 11-3, 11-24** Attack Response Controller described **A-4** formerly known as Network Access Controller **A-4** Attack Response Controller. See ARC. attack severity rating calculating risk rating **8-6, 11-3** described **8-6, 11-3** Attacks Over Time gadgets configuring **3-13** described **3-13** Attacks Over Time Reports described **1-15, 22-2** attempt limit RADIUS **C-21** attemptLimit command **6-25** audit mode described **13-8** testing global correlation **13-8** authenticated NTP **6-11, 6-14, C-15** authentication local **6-19** RADIUS **6-19** AuthenticationApp authenticating users **A-20** described **A-4** login attempt limit **A-20** method **A-20** responsibilities **A-20**

secure communications **A-21** sensor configuration **A-20** Authentication pane configuring **6-23** described **6-19** field descriptions **6-20** user roles **6-17, A-30** Authorized RSA1 Keys pane configuring **14-5** described **14-4** field descriptions **14-4** RSA authentication **14-4** RSA key generation tool **14-5** Authorized RSA Keys pane configuring **14-3** described **14-2** field descriptions **14-2** RSA authentication **14-2** RSA key generation tool **14-3** Auto/Cisco.com Update pane configuring **19-23** described **5-17, 19-20** field descriptions **19-22** UNIX-style directory listings **19-21** user roles **19-18, 19-20** automatic reporting configuring (IME) **1-16** automatic setup **24-2** automatic updates Cisco.com **5-17, 19-20** configuring **5-18, 19-23** cryptographic account **5-17, 19-20** FTP servers **19-20** immediate **26-12** SCP servers **5-17, 19-20** automatic upgrade information required **26-8** troubleshooting **C-53** autoupdatenow command **26-11** Auto Update window field descriptions **5-18** auto-upgrade-option command **26-8**

#### **B**

backing up configuration **C-2** current configuration **C-4** BackOrifice. See BO. BackOrifice 2000. See BO2K. basic setup **24-4** blocking described **15-2** disabling **15-8** master blocking sensor **15-24** necessary information **15-3** prerequisites **15-5** supported devices **15-5** types **15-2** blocking devices adding **15-15** deleting **15-15** editing **15-15** Blocking Devices pane configuring **15-15** described **15-14** field descriptions **15-14** ssh host-key command **15-15** blocking not occurring for signature **C-42** Blocking Properties pane adding a host never to be blocked **15-11** configuring **15-9** described **15-7** field descriptions **15-8** BO described **B-72** Trojans **B-72** BO2K described **B-72**

Trojans **B-72**

**BST** described **C-1** URL **C-1** Bug Search Tool. See BST. bypass mode described **7-31** signature updates **19-22** Bypass pane field descriptions **7-32** user roles **7-31**

## **C**

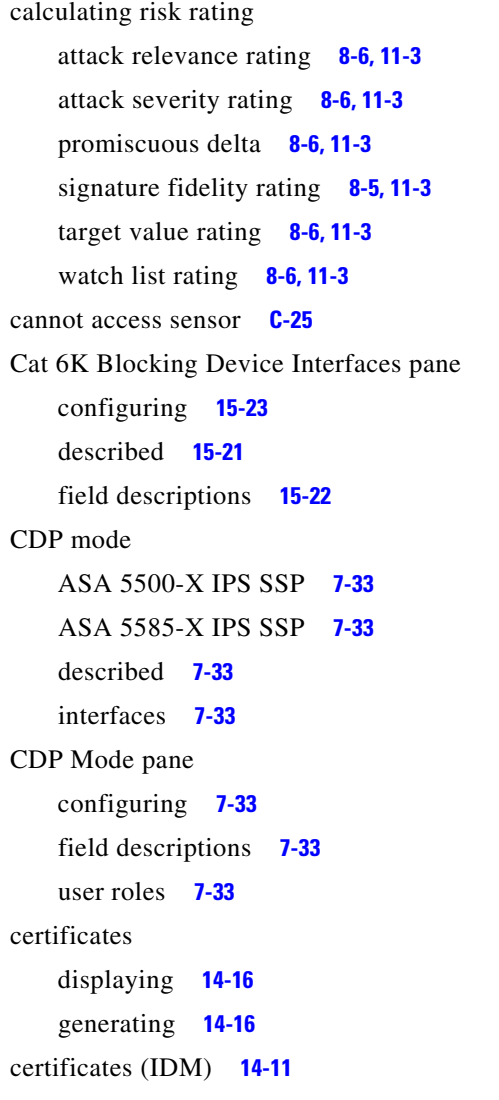

changing threat profiles **9-19** changing Microsoft IIS to UNIX-style directory listings **19-21** cidDump obtaining information **C-103** CIDEE defined **A-34** example **A-34** IPS extensions **A-34** protocol **A-34** supported IPS events **A-34** cisco default password **23-2** default username **23-2** Cisco.com accessing software **25-2** downloading software **25-1** software downloads **25-1** Cisco Bug Search Tool described **C-1** Cisco Discovery Protocol. See CDP. Cisco IOS rate limiting **15-4** Cisco Security Intelligence Operations described **25-7** URL **25-7** Cisco Services for IPS service contract **19-13** supported products **19-13** clear events command **6-12, 6-16, 20-4, C-17, C-103** Clear Flow States pane described **20-22** field descriptions **20-22** clearing denied attackers **16-2** events **6-16, 20-4, C-103** flow states **20-23** statistics **C-86** CLI described **A-4, A-30**

password recovery **19-10, C-14** client manifest described **A-28** clock set command **6-16** Clone Policy dialog box field descriptions **9-9, 11-12, 12-9** user roles **9-8, 11-11, 12-9** Clone Signature dialog box field descriptions **9-14** cloning anomaly detection policies **12-10** event action rules policies **11-12** signature definition policies **9-10** signatures **9-23** CollaborationApp described **A-4, A-27** color rules described **21-2** events (IME) **21-2** Color Rules tab described **21-2** filters **21-2** command and control interface described **7-2** list **7-2** commands allocate-ips **8-15** attemptLimit **6-25** autoupdatenow **26-11** auto-upgrade-option **26-8** clear events **6-12, 6-16, 20-4, C-17, C-103** clock set **6-16** copy backup-config **C-3** copy current-config **C-3** downgrade **26-12** erase license-key **19-15** hw-module module slot\_number password-reset **19-8, C-12** setup **6-1, 24-1, 24-4, 24-7, 24-13, 24-17** show events **C-99** show health **C-76** show module 1 details **C-60, C-71**

show settings **19-11, C-14** show statistics **C-85** show statistics virtual-sensor **C-24, C-85** show tech-support **C-77** show version **C-82** sw-module module slot\_number password-reset **19-7, C-10** unlock user username **6-26** upgrade **26-4, 26-7** virtual-sensor name **8-16** Compare Knowledge Bases dialog box field descriptions **20-11** comparing KBs **20-11, 20-12** configuration files backing up **C-2** merging **C-2** configuration restrictions alternate TCP reset interface **7-9** inline interface pairs **7-8** inline VLAN pairs **7-8** interfaces **7-8** physical interfaces **7-8** VLAN groups **7-9** Configure Summertime dialog box field descriptions **5-5, 6-8** configuring account locking **6-25** account unlocking **6-26** AIC policy parameters **9-52** allowed hosts **6-6** allowed networks **6-6** anomaly detection operation settings **12-11** application policy signatures **9-52** Attacks Over Time gadgets **3-13** authorized keys **14-5** authorized RSA keys **14-3** automatic updates **5-18, 19-23** automatic upgrades **26-10** blocking devices **15-15** blocking properties **15-9**

Cat 6K blocking device interfaces **15-23** CDP mode **7-33** CSA MC IPS interfaces **18-3** device login profiles **15-13** event action filters **8-22, 11-17** events **20-3** event variables **8-35, 11-29** external zone **12-32** general settings **8-40, 11-34** Global Correlation Health gadget **3-8** Global Correlation Reports gadget **3-6** host blocks **16-4** illegal zone **12-25** inline VLAN pairs **5-11** inspection/reputation **13-9** inspection load statistics display **20-5** interface pairs **7-25** interfaces **7-19** interface statistics display **20-6** Interface Status gadget **3-6** internal zone **12-19** IP fragment reassembly signatures **9-56** IP logging **16-12** IPv4 target value ratings **8-25, 11-20** IPv6 target value ratings **8-27, 11-22** known host RSA1 keys **14-9** known host RSA keys **14-7** learning accept mode **12-14** Licensing gadget **3-5** local authentication **6-23** master blocking sensor **15-25** Memory & Load gadget **3-11** network blocks **16-7** network participation **13-11** Network Security gadget **3-9** network settings **6-3** NTP servers **6-13** OS maps **8-32, 11-27** RADIUS authentication **6-23**

rate limiting **16-9** rate limiting device interfaces **15-20** risk categories **8-37, 11-32** router blocking device interfaces **15-20** RSS Feed gadgets **3-11** RSS feeds **4-2** Sensor Health gadget **3-4** Sensor Information gadget **3-3** Sensor Setup window **5-5** sensor to use NTP **6-14** signature variables **9-41** SNMP **17-3** SNMP traps **17-8** SNMPv3 users **17-6** time **6-9** Top Applications gadget **3-9** Top Attackers gadgets **3-12** Top Signatures gadgets **3-13** Top Victims gadgets **3-12** traffic flow notifications **7-32** trusted hosts **14-13** upgrades **26-5** users **6-23** VLAN groups **7-30** VLAN pairs **7-27** control transactions characteristics **A-9** request types **A-8** copy backup-config command **C-3** copy current-config command **C-3** correcting time on the sensor **6-12, C-17** creating Atomic IP Advanced engine signature **9-33, 10-14** custom signatures not using signature engines **10-4** Service HTTP **10-17** String TCP **10-22** using signature engines **10-1** event views **21-4**

IPv6 signatures **9-33, 10-14** Meta signatures **9-30** Post-Block VACLs **15-21** Pre-Block VACLs **15-21** reports (IME) **22-3** String TCP XL signatures **9-38** creating the service account **C-6** cryptographic account automatic updates **5-17, 19-20** Encryption Software Export Distribution Authorization from **25-2** obtaining **25-2** cryptographic features (IME) **1-2** CSA MC adding interfaces **18-7** configuring IPS interfaces **18-3** host posture events **18-1, 18-3** quarantined IP address events **18-1** supported IPS interfaces **18-3 CtlTransSource** described **A-4, A-11** illustration **A-12** current configuration back up **C-2** current KB setting **20-13** custom signatures Custom Signature Wizard **10-5** described **9-2** IPv6 signature **9-33, 10-14** Meta signature **9-30** sensor performance **10-4** String TCP XL **9-35, 9-38** Custom Signature Wizard alert behavior **10-26** Alert Response window field descriptions **10-26** Atomic IP Engine Parameters window field descriptions **10-13** described **10-1** ICMP Traffic Type window field descriptions **10-12** Inspect Data window field descriptions **10-12**

MSRPC Engine Parameters window field descriptions **10-11**

no signature engine sequence **10-4**

Protocol Type window field descriptions **10-10**

Service HTTP Engine Parameters window field descriptions **10-16**

Service RPC Engine Parameters window field descriptions **10-19**

Service Type window field descriptions **10-13**

signature engine sequence **10-1**

Signature Identification window field descriptions **10-11**

State Engine Parameters window field descriptions **10-20**

String ICMP Engine Parameters window field descriptions **10-21**

String TCP Engine Parameters window field descriptions **10-21**

String UDP Engine Parameters window field descriptions **10-24**

supported signature engines **10-2**

Sweep Engine Parameters window field descriptions **10-25**

TCP Sweep Type window field descriptions **10-13**

TCP Traffic Type window field descriptions **10-12**

UDP Sweep Type window field descriptions **10-12**

UDP Traffic Type window field descriptions **10-12** using **10-5**

Welcome window field descriptions **10-10**

#### **D**

dashboards adding **3-1** deleting **3-1** Data Archive dialog box configuring **1-10** described **1-9** field descriptions **1-9** data archiving configuring **1-10** data nodes **10-25, B-67**

data structures (examples) **A-8** DDoS protocols **B-72** Stacheldraht **B-72** TFN **B-72** debug logging enable **C-45** default policies ad0 **12-9** rules0 **11-2, 11-11** sig0 **9-9** defaults KB filename **12-12** password **23-2** restoring **19-28** username **23-2** virtual sensor vs0 **8-2** deleting anomaly detection policies **12-10** blocking devices **15-15** denied attackers **16-2** event action filters **8-22, 11-17** event action overrides **11-14** event action rules policies **11-12** event variables **8-35, 11-29** host blocks **16-4** imported OS values **20-18** IPv4 target value ratings **8-25, 11-20** IPv6 target value ratings **8-27, 11-22** KBs **20-14** learned OS values **20-17** network blocks **16-7** OS maps **8-32, 11-27** rate limiting devices **15-15** rate limits **16-9** risk categories **8-37, 11-32** signature definition policies **9-10** signature variables **9-41** virtual sensors **8-12** Demo mode (IME) **1-4**

demo reports described **22-1** Denial of Service. See DoS. denied attackers adding **16-2** clearing **16-2** deleting **16-2** hit count **16-1** resetting hit counts **16-2** viewing hit counts **16-2** viewing list **16-2** Denied Attackers pane described **16-1** field descriptions **16-2** user roles **16-1** using **16-2** deny actions (list) **9-3, 9-16, 11-8** Deny Packet Inline described **9-5, 9-18, 11-10** detect mode (anomaly detection) **12-4** device access issues **C-40** Device Details pane described **2-1** Device List pane described **2-1** field descriptions **2-2** Device Login Profiles pane configuring **15-13** described **15-12** field descriptions **15-12** devices adding **2-4** deleting **2-4** editing **2-4** device tools DNS lookup **2-6** ping **2-6** traceroute **2-6** whois **2-6** Diagnostics Report pane button functions **20-25** described **20-24**

user roles **20-24**

using **20-25**

diagnostics reports **20-25**

Differences between knowledge bases KB\_Name and KB\_Name window field descriptions **20-11**

disabling

anomaly detection **12-35, C-19** blocking **15-8** event action filters **8-22, 11-17** global correlation **13-12** interfaces **7-19** password recovery **19-10, C-14** signatures **9-21** disaster recovery **C-6** displaying events **20-3, C-100** health status **C-76** imported OS maps **20-18** inspection load statistics **20-5** interface statistics **20-6** LACP internals **20-20** LACP neighbors **20-19** learned OS maps **20-17** password recovery setting **19-11, C-14** sensor statistics **20-26** statistics **C-86** tech support information **C-78** version **C-82** Distributed Denial of Service. See DDoS. DNS lookup device tool (IME) **1-3, 2-6, 3-15, 3-16, 21-6** DoS tools Stacheldraht **B-72** stick **B-7** TFN **B-72** downgrade command **26-12** downgrading sensors **26-12** downloading Cisco software **25-1** KBs **20-15**

Download Knowledge Base From Sensor dialog box described **20-15** field descriptions **20-15** duplicate IP addresses **C-27**

### **E**

Edit ACL Entry dialog box field descriptions **5-3** Edit Allowed Host dialog box field descriptions **6-6** user roles **6-6** Edit Authorized RSA1 Key dialog box field descriptions **14-5** user roles **14-4** Edit Authorized RSA Key dialog box field descriptions **14-3** user roles **14-2** Edit Blocking Device dialog box field descriptions **15-15** user roles **15-14** Edit Cat 6K Blocking Device Interface dialog box field descriptions **15-22** user roles **15-21** Edit Configured OS Map dialog box field descriptions **8-31, 11-26** user roles **8-30, 11-23** Edit Destination Port dialog box field descriptions **12-17, 12-23, 12-30** user roles **12-15** Edit Device dialog box field descriptions **2-3** Edit Device Login Profile dialog box field descriptions **15-12** user roles **15-12** Edit Event Action Filter dialog box field descriptions **8-21, 11-16** user roles **11-15** Edit Event Action Override dialog box field descriptions **8-12, 11-13** user roles **8-12, 11-13**

Edit Event Variable dialog box field descriptions **8-34, 11-29** user roles **8-33, 11-28** Edit External Product Interface dialog box field descriptions **18-6** user roles **18-4** Edit Filter dialog box field descriptions **3-19** Edit Histogram dialog box field descriptions **12-17, 12-24, 12-30** user roles **12-15** editing blocking devices **15-15** event action filters **8-22, 11-17** event action overrides **11-14** event variables **8-35, 11-29** interfaces **7-20** IPv4 target value ratings **8-25, 11-20** IPv6 target value ratings **8-27, 11-22** OS maps **8-32, 11-27** rate limiting devices **15-15** risk categories **8-37, 11-32** signatures **9-24** signature variables **9-41** virtual sensors **8-12** Edit Inline VLAN Pair dialog box field descriptions **7-27** user roles **7-26** Edit Inline VLAN Pair Entry dialog box field descriptions **5-11** Edit Interface dialog box field descriptions **7-19** user roles **7-17** Edit Interface Pair dialog box field descriptions **7-25** user roles **7-24** Edit IP Logging dialog box field descriptions **16-11** Edit Known Host RSA1 Key dialog box field descriptions **14-9** user roles **14-8**

Edit Known Host RSA Key dialog box field descriptions **14-7** user roles **14-6** Edit Master Blocking Sensor dialog box field descriptions **15-25** user roles **15-24** Edit Never Block Address dialog box field descriptions **15-10** user roles **15-7** Edit Posture ACL dialog box field descriptions **18-7** Edit Protocol Number dialog box field descriptions **12-18, 12-25, 12-32** Edit Risk Level dialog box field descriptions **8-37, 11-31** user roles **8-36, 11-31** Edit Router Blocking Device Interface dialog box field descriptions **15-19** user roles **15-17** Edit Signature dialog box field descriptions **9-14** Edit Signature Variable dialog box field descriptions **9-40** user roles **9-40** Edit SNMP Trap Destination dialog box field descriptions **17-8** Edit SNMPv3 User dialog box field descriptions **17-5** Edit Start Time dialog box field descriptions **12-14** user roles **12-12** Edit Target Value Rating dialog box field descriptions **8-25, 8-27** user roles **8-25, 8-26** Edit User dialog box field descriptions **6-22** user roles **6-19, 6-22** Edit Virtual Sensor dialog box field descriptions **8-10** user roles **8-9**

Edit VLAN Group dialog box field descriptions **7-29** user roles **7-28** efficacy described **13-4** measurements **13-4** email notification configuring (IME) **1-13** example (IME**) 1-12** email setup (IME) **1-11** Email Setup dialog box configuring **1-11** described **1-11** field descriptions **1-11** enabling anomaly detection **12-4** event action filters **8-22, 11-17** event action overrides **11-14** interfaces **7-19** LACP **7-23** packet logging **19-3** signatures **9-21** enabling debug logging **C-45** Encryption Software Export Distribution Authorization form cryptographic account **25-2** described **25-2** engines AIC **B-10** AIC FTP **B-11** AIC HTTP **B-11** Atomic ARP **B-13** Atomic IP **10-13, B-24** Atomic IP Advanced **B-14** Atomic IPv6 **B-27** Fixed **B-28** Fixed ICMP **B-28** Fixed TCP **B-28** Fixed UDP **B-28**

Flood **B-31** Flood Host **B-31** Flood Net **B-31** Master **B-4** Meta **9-29, B-32** Multi String **B-34** Normalizer **B-35** Service **B-39** Service DNS **B-39** Service FTP **B-40** Service Generic **B-41** Service H225 **B-43** Service HTTP **10-16, B-45** Service IDENT **B-47** Service MSRPC **10-11, B-48** Service MSSQL **B-50** Service NTP **B-51** Service P2P **B-52** Service RPC **10-19, B-52** Service SMB Advanced **B-54** Service SNMP **B-56** Service SSH **B-57** Service TNS **B-57** State **10-20, B-59** String **10-21, 10-24, B-61** String ICMP **10-21, 10-24, B-61** String TCP **10-21, 10-24, B-61** String UDP **10-21, 10-24, B-61** Sweep **10-24, B-66** Sweep Other TCP **B-68** Traffic Anomaly **B-69** Traffic ICMP **B-71** Trojan **B-72** EPS described **1-3** IME Home pane **1-3** erase license-key command **19-15** errors (Analysis Engine) **C-52** evAlert **A-9**

event action filters adding **8-22, 11-17** configuring **8-22, 11-17** deleting **8-22, 11-17** described **8-20, 11-4** disabling **8-22, 11-17** editing **8-22, 11-17** enabling **8-22, 11-17** moving **8-22, 11-17** Event Action Filters tab configuring **8-22, 11-17** described **8-20, 11-15** field descriptions **8-20, 11-15** event action overrides adding **11-14** deleting **11-14** described **8-5, 11-4** editing **11-14** enabling **11-14** risk rating range **8-5, 11-4** Event Action Overrides tab described **11-13** field descriptions **11-13** Event Action Rules (rules0) pane described **11-12** Event Action Rules pane described **11-2, 11-11** field descriptions **11-11** user roles **11-11** event action rules policies adding **11-12** cloning **11-12** deleting **11-12** event action rules variables **8-20, 11-15** event actions risk ratings **8-6, 11-4** threat ratings **8-6, 11-4** event connection status displaying **2-5** starting **2-5**

stopping **2-5** Event Monitoring pane described **21-1** filters **21-2** events clearing **6-16, 20-4, C-103** color rules **21-2** displaying **C-100** grouping **21-2** host posture **18-2** quarantined IP address **18-2** Events pane configuring **20-3** described **20-1** field descriptions **20-2** events per second. See EPS. Event Store clearing **6-16, 20-4, C-103** clearing events **6-12, C-17** data structures **A-8** described **A-4** examples **A-7** no alerts **C-32** responsibilities **A-7** time stamp **6-12, C-17** timestamp **A-7** event types **C-98** event variables adding **8-35, 11-29** configuring **8-35, 11-29** deleting **8-35, 11-29** described **8-33, 11-28** editing **8-35, 11-29** example **8-34, 11-29** Event Variables tab configuring **8-35, 11-29** field descriptions **8-34, 11-29** Event Viewer pane displaying events **20-3**

field descriptions **20-3** event views creating **21-4** using **21-4** evError **A-9** evLogTransaction **A-9** evShunRqst **A-9** evStatus **A-9** example custom signatures Atomic IP Advanced **9-33, 10-14** Meta **9-30** Service HTTP **10-17** String TCP **10-22** String TCP XL **9-35** examples AIC engine signature **9-52** ASA failover configuration **C-59, C-70** Atomic IP Advanced engine signature **9-33, 10-14** automatic update **19-24** configured OS maps **8-30, 11-24** default anomaly detection configuration **12-4** email notification (IME) **1-12** email notifications (IME) **1-14** IP Fragment Reassembly signature **9-56** IPv6 attacker address **8-21, 11-16** IPV6 victim address **8-21, 11-16** KB histogram **12-13, 20-8** Meta engine signature **9-30** Service HTTP engine signature **10-17** SPAN configuration for IPv6 support **7-12** String TCP engine signature **10-22** String TCP XL engine signature **9-35, 9-38** System Configuration Dialog **24-2** TCP Stream Reassembly signature **9-64** external product interfaces adding **18-7** described **18-1** issues **18-3, C-22** troubleshooting **18-10, C-22**

trusted hosts **18-4** External Product Interfaces pane described **18-4** field descriptions **18-5** external zone configuring **12-32** protocols **12-29** External Zone tab described **12-29** tabs **12-29** user roles **12-29**

## **F**

failover TCP support **7-22** fallback TCP support **7-22** false positives described **9-2** Fields tab described **21-2** files Cisco IPS (list) **25-1** Filtered Events vs All Events Reports described **1-15, 22-2** filtering described **21-2** Filter pane field descriptions **21-3** filters configuring **3-16, 21-6** creating reports **22-3** Fixed engine described **B-28** Fixed ICMP engine parameters (table) **B-29** Fixed TCP engine parameters (table) **B-29** Fixed UDP engine parameters (table) **B-30** Flood engine described **B-31** Flood Host engine parameters (table) **B-31** Flood Net engine parameters (table) **B-32** flow states clearing **20-23** FTP servers automatic updates **19-20** signature updates **19-25, 19-26**

FTP servers and software updates **19-21, 26-3**

#### **G**

gadgets adding **3-1** Attacks Over Time **3-13** deleting **3-1** Global Correlation Health **3-7** Global Correlation Reports **3-6** Interface Status **3-5** Licensing **3-5** Memory & Load **3-10** Network Security **3-8** RSS Feed **3-11** Sensor Health **3-3** Sensor Information **3-2** Top Applications **3-9** Top Attackers **3-11** Top Signatures **3-13** Top Victims **3-12** General dialog box configuring **1-8** described **1-8** field descriptions **1-8** user roles **1-8** general settings configuring **8-40, 11-34** described **8-39, 11-33** General tab configuring **8-40, 11-34** described **8-39, 11-33, 12-16, 12-23** described (IME) **21-2** enabling zones **12-16, 12-23** field descriptions **8-39, 11-34, 12-16, 12-23** user roles **8-39, 11-33** generating diagnostics reports **20-25** global correlation **22-2** described **1-2, 13-1, 13-2**

disabling **13-12** disabling about **13-12** DNS server **13-6** error messages **A-29** features **13-5** goals **13-5** health metrics **13-7** health status **13-7** HTTP proxy server **13-6** license **6-3, 13-6, 13-8, 24-1, 24-5** no IPv6 support **8-22, 8-27, 8-35, 13-6** Produce Alert **9-3, 9-16, 11-8** requirements **13-6** risk rating **13-5** troubleshooting **13-11, C-21** update client (illustration) **13-8** global correlation connection status displaying **2-5** starting **2-5** stopping **2-5** Global Correlation Health gadget configuring **3-8** described **3-7** Global Correlation Reports described **22-2** Global Correlation Reports gadget configuring **3-6** described **3-6** Global Correlation Update client described **A-28** server described **A-28** Group By tab described **21-2** grouping events **21-2** GRUB menu password recovery **19-5, C-8**

#### **H**

H.225.0 protocol **B-43** H.323 protocol **B-43**

health connection status displaying **2-5** starting **2-5** stopping **2-5** health status global correlation **13-7** metrics **3-4** sensor **3-3** health status display **C-76** host blocks adding **16-4** deleting **16-4** managing **16-4** Host Blocks pane configuring **16-4** described **16-3** field descriptions **16-3** user roles **16-3** host posture events CSA MC **18-3** described **18-2** HTTP/HTTPS servers supported **19-21, 26-3** HTTP advanced decoding described **8-4** platform support **8-5** restrictions **8-4** HTTP deobfuscation ASCII normalization **10-16, B-45** described **10-16, B-45** hw-module module slot\_number password-reset command **19-8, C-12**

#### **I**

IDAPI communications **A-4, A-32** described **A-4** functions **A-32** illustration **A-32**

responsibilities **A-32** IDCONF described **A-33** example **A-33** RDEP2 **A-33** XML **A-33** IDIOM defined **A-32** messages **A-32** IDM Analysis Engine is busy **C-56** certificates **14-11** Custom Signature Wizard supported signature engines **10-2** TLS **14-11** will not load **C-55** illegal zone configuring **12-25** Illegal Zone tab described **12-22** user roles **12-22** IME color rules **21-2** Color Rules tab **21-2** configuring automatic reporting **1-16** email notification **1-13** filters **3-16, 21-6** RSS feeds **4-2** views **3-16, 21-6** cryptographic features **1-2** dashboards adding **3-1** deleting **3-1** Demo mode **1-4** described **1-1** devices adding **2-4** deleting **2-4**

editing **2-4** email notification example **1-14** EPS **1-3** event connection status displaying **2-5** starting **2-5** stopping **2-5** Event Monitoring pane **21-1** Fields tab **21-2** filtering **21-2** gadgets adding **3-1** deleting **3-1** General tab **21-2** global correlation connection status displaying **2-5** starting **2-5** stopping **2-5** Group By tab **21-2** grouping events **21-2** health connection status displaying **2-5** starting **2-5** stopping **2-5** installation notes and caveats **1-5** installing **1-5** known host key retrieval **14-6, 14-7, 14-8, 14-9** menu features **1-3** MySQL database **1-5** password recovery **19-11, C-14** password requirements **1-6** reports configuring **22-3** described **22-1** generating **22-3** report types **22-1** using event views **21-4** video help **1-3**

working with top attacker IP addresses **3-14** top signatures **3-15** top victim IP addresses **3-14** IME Home pane described **1-3** EPS **1-3** features **1-3** IME time synchronization problems **C-58** Imported OS pane clearing **20-18** described **20-18** field descriptions **20-18** imported OS values clearing **20-18** deleting **20-18** inactive mode (anomaly detection) **12-4** initializing appliances **24-7** ASA 5500-X IPS SSP **24-13** ASA 5585-X IPS SSP **24-17** sensors **6-1, 24-1, 24-4** verifying **24-21** inline interface pair mode configuration restrictions **7-8** described **7-12** illustration **7-13** Inline Interface Pair window described **5-10** Startup Wizard **5-10** inline mode interface cards **7-3** normalization **8-4** pairing interfaces **7-3** inline TCP session tracking modes described **8-4** inline VLAN pair mode configuration restrictions **7-8** configuring **5-11** described **7-13**

illustration **7-14** supported sensors **7-13** Inline VLAN Pairs window described **5-10** field descriptions **5-11** Startup Wizard **5-10** Inspection/Reputation pane configuring **13-9** described **13-8** field descriptions **13-9** Inspection Load Statistics pane configuring **20-5** described **20-4** field descriptions **20-4** user roles **20-4** installer major version **25-5** installer minor version **25-5** installing IME **1-5** sensor license **19-14** system image ASA 5500-X IPS SSP **26-22** ASA 5585-X IPS SSP **26-24** IPS 4345 **26-17** IPS 4360 **26-17** IPS 4510 **26-20** IPS 4520 **26-20** IPS 4520-XL **26-20** IntelliShield alerts **9-12** MySDN **9-11** InterfaceApp described **A-4** interface pairs configuring **7-25** described **7-24** Interface Pairs pane configuring **7-25** described **7-24** field descriptions **7-25**

user roles **7-24** interfaces alternate TCP reset **7-2** command and control **7-2** configuration restrictions **7-8** configuring **7-19** described **5-8, 7-1** disabling **7-19** editing **7-20** enabling **7-19** logical **5-8** physical **5-8** port numbers **7-1** sensing **7-2, 7-3** slot numbers **7-1** support (table) **7-4** TCP reset **7-6** Interface Selection window described **5-10** Startup Wizard **5-10** Interfaces pane configuring **7-19** described **7-18** field descriptions **7-18** user roles **7-17** Interface Statistics pane configuring **20-6** described **20-5** field descriptions **20-6** Interface Status gadget configuring **3-6** described **3-5** Interface Summary window described **5-8** field descriptions **5-9** internal zone configuring **12-19** Internal Zone tab described **12-15** user roles **12-15**

IP fragmentation described **B-35** IP fragment reassembly configuring **9-55** described **9-53** mode **9-55** parameters (table) **9-54** signatures **9-56** signatures (example) **9-56** signatures (table) **9-54** IP logging described **9-65, 16-10** event actions **16-11** system performance **16-10, 16-11** IP Logging pane configuring **16-12** described **16-11** field descriptions **16-11** user roles **16-10** IP Logging Variables pane described **19-18** field description **19-18** user roles **19-18** IP logs circular buffer **16-10** states **16-10** TCPDUMP **16-10** viewing **16-12** WireShark **16-10** IPS 4345 installing system image **26-17** password recovery **19-5, C-8, C-9** reimaging **26-17** IPS 4360 installing system image **26-17** password recovery **19-5, C-8, C-9** reimaging **26-17** IPS 4510 installing system image **26-20** LACP grouping **7-15**

password recovery **19-5, C-8, C-9** reimaging **26-20** SwitchApp **A-29** IPS 4520 installing system image **26-20** LACP grouping **7-15** password recovery **19-5, C-8, C-9** reimaging **26-20** SwitchApp **A-29** IPS 4520-XL installing system image **26-20** LACP grouping **7-15** password recovery **19-5, C-8, C-9** reimaging **26-20** SwitchApp **A-29** IPS appliances Deny Connection Inline **9-5, 9-18, 11-10** Deny Packet Inline **9-5, 9-18, 11-10** Reset TCP Connection **9-5, 9-18, 11-10** TCP reset packets **9-5, 9-18, 11-10** IPS applications summary **A-35** table **A-35** XML format **A-4** IPS clock synchronization **C-16** IPS data types **A-8** XML document **A-9** IPS events evAlert **A-9** evError **A-9** evLogTransaction **A-9** evShunRqst **A-9** evStatus **A-9** list **A-9** types **A-9** IPS internal communications **A-32** IPS Manager Express described **1-1** IPS modules unsupported features **5-2**

IPS Policies pane described **8-8** Event Action Rules **8-8** field descriptions **8-9** IPS port channel illustration **7-15** IPS software application list **A-4** available files **25-1** configuring device parameters **A-5** directory structure **A-34** Linux OS **A-1** obtaining **25-1** retrieving data **A-5** security features **A-5** tuning signatures **A-5** updating **A-5** user interaction **A-5** versioning scheme **25-3** IPS software file names major updates (illustration) **25-4** minor updates (illustration) **25-4** patch releases (illustration) **25-4** service packs (illustration) **25-4** IPv4 address format **8-33, 11-28** event variables **8-33, 11-28** IPv4 Add Target Value Rating dialog box field descriptions **11-20** user roles **11-19** IPv4 Edit Target Value Rating dialog box field descriptions **11-20** user roles **11-19** IPv4 target value ratings adding **8-25, 11-20** deleting **8-25, 11-20** editing **8-25, 11-20** IPv4 Target Value Rating tab configuring **8-25, 11-20**

field descriptions **8-25, 11-20** IPv6 address format **8-34, 11-28** described **B-28** event variables **8-34, 11-28** SPAN ports **7-11** switches **7-11** IPv6 Add Target Value Rating dialog box field descriptions **11-22** user roles **11-21** IPv6 Edit Target Value Rating dialog box field descriptions **11-22** user roles **11-21** IPv6 target value ratings adding **8-27, 11-22** configuring **8-27, 11-22** deleting **8-27, 11-22** editing **8-27, 11-22** IPv6 Target Value Rating tab configuring **8-27, 11-22** field descriptions **8-26, 11-21**

## **K**

KBs

comparing **20-12** default filename **12-12** deleting **20-14** described **12-3** downloading **20-15** histogram **12-12, 20-7** initial baseline **12-3** learning accept mode **12-12** loading **20-13** monitoring **20-10** renaming **20-15** saving **20-14** scanner threshold **12-12, 20-7** tree structure **12-12, 20-7**

uploading **20-16** Knowledge Base. See KB. Known Host RSA1 Keys pane configuring **14-9** described **14-8** field descriptions **14-9** Known Host RSA Keys pane configuring **14-7** described **14-6** field descriptions **14-7**

## **L**

LACP enabling **7-23** link states **7-22** restrictions **7-22** LACP Internals pane described **20-20** output **20-21** LACP Neighbor pane described **20-19** field descriptions **20-19** LACP pane described **7-21** field descriptions **7-23** Learned OS pane clearing **20-17** described **20-17** field descriptions **20-17** learned OS values clearing **20-17** deleting **20-17** learning accept mode anomaly detection **12-3** configuring **12-14** Learning Accept Mode tab described **12-12** field descriptions **12-14**

user roles **12-12** license key obtaining **19-12** trial **19-12** uninstalling **19-15** viewing status of **19-12** licensing described **19-12** IPS device serial number **19-12** Licensing gadget configuring **3-5** described **3-5** Licensing pane configuring **19-14** described **19-12** field descriptions **19-13** user roles **19-12** limitations for concurrent CLI sessions **23-1** Link Aggregation Control Protocol Data Unit. See LACPDU. Link Aggregation Control Protocol. See LACP. listings UNIX-style **19-21** loading KBs **20-13** local authentication configuring **6-23** Logger described **A-4, A-19** functions **A-19** syslog messages **A-19** logging in appliances **23-2** ASA 5500-X IPS SSP **23-4** ASA 5585-X IPS SSP **23-5** sensors SSH **23-6** Telnet **23-6** service role **23-2** terminal servers **23-3, 26-16** user role **23-1**

#### LOKI

described **B-72** protocol **B-71** loose connections on sensors **C-23**

#### **M**

MainApp components **A-6** described **A-4, A-6** host statistics **A-6** responsibilities **A-6** show version command **A-6** major updates described **25-3** Manage Filter Rules dialog box field descriptions **3-18** managing host blocks **16-4** network blocks **16-7** rate limiting **16-9** manifests client **A-28** server **A-28** manually updating sensor **19-25, 19-26** master blocking sensor described **15-24** not set up properly **C-43** verifying configuration **C-43** Master Blocking Sensor pane configuring **15-25** described **15-24** field descriptions **15-25** Master engine alert frequency **B-7** alert frequency parameters (table) **B-7** described **B-4** event actions **B-8** general parameters (table) **B-4** universal parameters **B-4**

master engine parameters obsoletes **B-6** promiscuous delta **B-6** vulnerable OSes **B-6** Memory & Load gadget configuring **3-11** described **3-10** merging configuration files **C-2** Meta engine described **9-29, B-32** parameters (table) **B-33** Signature Event Action Processor **9-29, B-32** Meta Event Generator described **8-39, 11-33** metrics for sensor health **19-16** MIBs supported **17-10, C-18** minor updates described **25-3** Miscellaneous tab application policy parameters **9-42** configuring application policy **9-52** IP fragment reassembly mode **9-55** IP logging **9-65** TCP stream reassembly mode **9-63** described **9-42** field descriptions **9-43** IP fragment reassembly options **9-42** IP logging options **9-43** TCP stream reassembly **9-42** user roles **9-42** modes anomaly detection detect **12-4** anomaly detection learning accept **12-3** asymmetric **8-4** bypass **7-31** inactive (anomaly detection) **12-4** inline interface pair **7-12** inline TCP tracking **8-4** inline VLAN pair **7-13** Normalizer **8-4**

promiscuous **7-10** VLAN groups **7-14** monitoring displaying statistics **20-6** events **20-3** inspection load statistics **20-4, 20-5** KBs **20-10** moving event action filters **8-22, 11-17** OS maps **8-32, 11-27** Multi String engine described **B-34** parameters (table) **B-34** Regex **B-34** MySDN described **9-12** IntelliShield **9-12** MySQL database coexisting with IME **1-5** installing IME **1-5**

## **N**

NAS-ID described **6-23** RADIUS authentication **6-23** Neighborhood Discovery options **B-28** types **B-28** network blocks adding **16-7** deleting **16-7** managing **16-7** Network Blocks pane configuring **16-7** described **16-6** field descriptions **16-6** user roles **16-6**

Network pane configuring **6-3** described **6-2** field descriptions **6-2** TLS/SSL **6-4** user roles **6-2** network participation data gathered **13-3** data use (table) **1-2, 13-2** described **13-3** health metrics **13-7** modes **13-4** requirements **13-3** SensorBase Network **13-4** statistics **13-4** network participation data improving signature fidelity **13-4** understanding sensor deployment **13-4** Network Participation pane configuring **13-11** described **13-10** field descriptions **13-10** Network Security gadget configuring **3-9** described **3-8** never block hosts **15-7** networks **15-7** normalization described **8-4** Normalizer engine ASA 5500-X IPS SSP **B-36, C-67, C-74** ASA 5585-X IPS SSP **B-36, C-67, C-74** described **B-35** IPv6 fragments **B-36** modify packets inline **8-3** parameters (table) **B-37** NotificationApp alert information **A-9** described **A-4**

functions **A-9** SNMP gets **A-9** SNMP traps **A-9** SNMPv3 **A-9** statistics **A-11** system health information **A-10** Notifications dialog box configuring **1-13** field descriptions **1-12** NTP authenticated **6-11, 6-14, C-15** configuring servers **6-13** described **6-11, C-15** incorrect configuration **6-11, C-16** sensor time source **6-13, 6-14** time synchronization **6-11, C-15** unauthenticated **6-11, 6-14, C-15** verifying configuration **6-12**

## **O**

Obfuscated Traffic/Attacks reports described **22-2** obsoletes field described **B-6** obtaining cryptographic account **25-2** IPS software **25-1** license key **19-12** sensor license **19-14** one-way TCP reset described **8-39, 11-33** Operation Settings tab described **12-11** field descriptions **12-11** user roles **12-11** OS Identifications tab described **8-30, 11-23** field descriptions **8-31, 11-25** OS information sources **8-29, 11-24** OS maps adding **8-32, 11-27**

configuring **8-32, 11-27** deleting **8-32, 11-27** editing **8-32, 11-27** moving **8-32, 11-27** other actions (list) **9-4, 9-17, 11-9** Other Protocols tab described **12-18, 12-25, 12-31** enabling other protocols **12-18** external zone **12-31** field descriptions **12-18, 12-31** illegal zone **12-25**

#### **P**

P2P networks described **B-52** Packet Logging pane described **19-3** field descriptions **19-3** partitions application **A-4** recovery **A-4** passive OS fingerprinting components **8-29, 11-24** configuring **8-30, 11-25** described **8-29, 11-24** enabled (default) **8-30, 11-25** password policy caution **19-2, 19-3** password recovery appliances **19-5, C-8** ASA 5500-X IPS SSP **19-6, C-10** ASA 5585-X IPS SSP **19-8, C-12** CLI **19-10, C-14** described **19-4, C-8** disabling **19-10, C-14** displaying setting **19-11, C-14** GRUB menu **19-5, C-8** IME **19-11, C-14** IPS 4345 **19-5, C-8, C-9** IPS 4360 **19-5, C-8, C-9**

IPS 4510 **19-5, C-8, C-9** IPS 4520 **19-5, C-8, C-9** IPS 4520-XL **19-5, C-8, C-9** platforms **19-4, C-8** ROMMON **19-5, C-9** troubleshooting **19-11, C-15** verifying **19-11, C-14** password requirements configuring **19-2** Passwords pane configuring **19-2** described **19-1** field descriptions **19-2** patch releases described **25-3** peacetime learning (anomaly detection) **12-3** Peer-to-Peer. See P2P. physical connectivity issues **C-31** physical interfaces configuration restrictions **7-8** ping device tool (IME) **1-3, 2-6, 3-15, 3-16, 21-6** platforms concurrent CLI sessions **23-1** port channel configuration illustration **7-15** switch **7-15** Post-Block ACLs **15-17, 15-18** Pre-Block ACLs **15-17, 15-18** prerequisites for blocking **15-5** promiscuous delta calculating risk rating **8-6, 11-3** described **8-6, 11-3** promiscuous delta described **B-6** promiscuous mode atomic attacks **7-10** described **7-10** illustration **7-11** packet flow **7-10** SPAN ports **7-11** TCP reset interfaces **7-7** VACL capture **7-11** protocols ARP **B-13**

CDP **7-33** CIDEE **A-34** DCE **10-11, B-48** DDoS **B-72** H.323 **B-43** H225.0 **B-43** ICMPv6 **B-14** IDAPI **A-32** IDCONF **A-33** IDIOM **A-32** IPv6 **B-28** LOKI **B-71** MSSQL **B-50** Neighborhood Discovery **B-28** Q.931 **B-43** RPC **10-11, B-48** SDEE **A-33** Signature Wizard **10-10**

## **Q**

Q.931 protocol described **B-43** SETUP messages **B-43** quarantined IP address events described **18-2**

## **R**

RADIUS attempt limit **C-21** multiple cisco av-pairs **6-21, 6-24** RADIUS authentication configuring **6-23** described **6-19** NAS-ID **6-23** service account **6-19** shared secret **6-24**

rate limiting

ACLs **15-5** configuring **16-9** described **15-4** managing **16-9** percentages **16-8** routers **15-4** service policies **15-5** supported signatures **15-4** rate limiting devices adding **15-15** deleting **15-15** editing **15-15** rate limits adding **16-9** deleting **16-9** Rate Limits pane configuring **16-9** described **16-7** field descriptions **16-8** raw expression syntax described **B-63** expert mode **B-63** Raw Regex described **9-36, 9-39, B-63** expert mode **9-36, 9-39, B-63** rebooting the sensor **19-28** Reboot Sensor pane configuring **19-28** described **19-28** user roles **19-28** receiving RSS feeds (IME) **4-1** recover command **26-14** recovering the application partition image **26-14** recovery partition described **A-4** recovery partition upgrade **26-7** Regex Multi String engine **B-34**

standardized **9-6, B-1** Regular Expression. See also Regex. regular expression syntax raw Regex **9-36, 9-39, B-63** signatures **B-9** reimaging ASA 5500-X IPS SSP **26-22** described **26-3** IPS 4345 **26-17** IPS 4360 **26-17** IPS 4510 **26-20** IPS 4520 **26-20** IPS 4520-XL **26-20** sensors **26-3, 26-14** removing last applied service pack **26-12** signature update **26-12** threat profiles **9-19** Rename Knowledge Base dialog box field descriptions **20-14** renaming KBs **20-15** reports configuring **22-3** customizing **22-3** described **22-1** generating **22-3** using filters **22-3** Reports dialog box configuring **1-16** field descriptions **1-15** report types **22-2** attacks over time **1-15, 22-2** demo **22-1** filtered events vs all events **1-15, 22-2** obfuscated traffic/attacks **22-2** top attackers **1-15, 22-1** top signatures **1-15, 22-2** top victim **1-15, 22-2**

user-defined **22-1** reputation described **13-2** illustration **13-3** servers **13-3** requirements passwords (IME) **1-6** Reset Network Security Health pane described **20-23** field descriptions **20-23** resetting data **20-24** user roles **20-23** reset not occurring for a signature **C-50** resetting hit counts for denied attackers **16-2** network security health data **20-24** passwords ASDM **19-8, 19-10, C-11, C-13** hw-module command **19-8, C-12** sw-module command **19-7, C-10** resetting the password ASA 5500-X IPS SSP **19-7, C-10** ASA 5585-X IPS SSP **19-9, C-12** Restore Default Interface dialog box field descriptions **5-9** Restore Defaults pane configuring **19-28** described **19-28** user roles **19-28** restoring defaults **19-28** restoring the current configuration **C-5** retiring signatures **9-21** risk categories adding **8-37, 11-32** configuring **8-37, 11-32** deleting **8-37, 11-32** editing **8-37, 11-32** Risk Category tab configuring **8-37, 11-32**

described **8-36, 11-31** field descriptions **8-37, 11-31** risk rating Alarm Channel **13-5** calculating **8-5, 11-2** described **8-29, 11-24** global correlation **13-5** reputation score **13-5** ROMMON ASA 5585-X IPS SSP **26-26** described **26-15** IPS 4345 **19-5, 26-17, C-9** IPS 4360 **19-5, 26-17, C-9** IPS 4510 **19-5, 26-20, C-9** IPS 4520 **19-5, 26-20, C-9** IPS 4520-XL **19-5, 26-20, C-9** password recovery **19-5, C-9** remote sensors **26-15** serial console port **26-15** TFTP **26-16** round-trip time. See RTT. Router Blocking Device Interfaces pane configuring **15-20** described **15-17** field descriptions **15-19** RPC portmapper **10-19, B-52** RSS Feed gadgets configuring **3-11** described **3-11** RSS feeds channels **4-1** configuring **4-2** described **4-1** formats **4-1** receiving **4-1** RTT described **26-16** TFTP limitation **26-16**

## **S**

Save Knowledge Base dialog box described **20-13** field descriptions **20-13** saving KBs **20-14** scheduling automatic upgrades **26-10** SDEE described **A-33** HTTP **19-19, A-33** protocol **A-33** server requests **19-19, A-34** SDEE Subscriptions pane field descriptions **19-19** security account locking **6-25** information on Cisco Security Intelligence Operations **25-7** information on MySDN **9-12** SSH **14-1** security policies described **8-1, 9-1, 11-1, 12-1** sensing interface ASA 5500-X IPS SSP **8-15** sensing interfaces Analysis Engine **7-3** described **7-3** interface cards **7-3** modes **7-3** SensorApp Alarm Channel **A-24** Analysis Engine **A-24** described **A-4** event action filtering **A-25** inline packet processing **A-24** IP normalization **A-24** packet flow **A-25** processors **A-23** responsibilities **A-23** risk rating **A-25**

Signature Event Action Processor **A-23** signature updates **19-22** TCP normalization **A-24** SensorBase Network described **1-2, 13-1, 13-2** network participation **13-4** participation **1-2, 13-2** servers **1-2, 13-2** sensor health critical settings **19-16** metrics **19-16** Sensor Health gadget configuring **3-4** described **3-3** metrics **3-4** status **3-4** Sensor Health pane described **19-16** field descriptions **19-17** user roles **19-16** Sensor Information gadget configuring **3-3** described **3-2** Sensor Key pane button functions **14-11** described **14-10** field descriptions **14-11** sensor SSH host key displaying **14-11** generating **14-11** user roles **14-10** sensor license installing **19-14** obtaining **19-14** sensors access problems **C-25** application partition image **26-14** asymmetric traffic and disabling anomaly detection **12-35, C-19**

blocking self **15-8** command and control interfaces (list) **7-2** configuring to use NTP **6-14** corrupted SensorApp configuration **C-35** diagnostics reports **20-25** disaster recovery **C-6** downgrading **26-12** incorrect NTP configuration **6-11, C-16** initializing **6-1, 24-1, 24-4** interface support **7-4** IP address conflicts **C-27** logging in SSH **23-6** Telnet **23-6** loose connections **C-23** misconfigured access lists **C-27** no alerts **C-32, C-57** not seeing packets **C-34** NTP time source **6-14** NTP time synchronization **6-11, C-15** partitions **A-4** physical connectivity **C-31** preventive maintenance **C-2** rebooting **19-28** reimaging **26-3** restoring defaults **19-28** sensing process not running **C-29** setup command **6-1, 24-1, 24-4, 24-7** shutting down **19-29** statistics **20-26** system information **20-27** time sources **6-11, C-15** troubleshooting software upgrades **C-54** updating **19-26** upgrading **26-5** using NTP time source **6-13** Sensor Setup window described **5-2, 5-4** Startup Wizard **5-2, 5-4**

Server Certificate pane button functions **14-16** certificate displaying **14-16** generating **14-16** described **14-16** field descriptions **14-16** user roles **14-16** server manifest described **A-28** service account accessing **6-18, C-5** cautions **6-18, C-5** creating **C-6** described **6-18, A-31, C-5** RADIUS authentication **6-19** TAC **A-31** troubleshooting **A-31** Service Activity pane described **19-18** field descriptions **19-18** Service DNS engine described **B-39** parameters (table) **B-39** Service engine described **B-38** Layer 5 traffic **B-38** Service FTP engine described **B-40** parameters (table) **B-41** PASV port spoof **B-40** Service Generic engine described **B-41** no custom signatures **B-41** parameters (table) **B-42** Service H225 engine ASN.1PER validation **B-43** described **B-43** features **B-43** parameters (table) **B-44**

TPKT validation **B-43** Service HTTP engine custom signature **10-17** described **10-16, B-45** example signature **10-17** parameters (table) **B-46** Service IDENT engine described **B-47** parameters (table) **B-48** Service MSRPC engine DCS/RPC protocol **10-11, B-48** described **10-11, B-48** parameters (table) **B-49** Service MSSQL engine described **B-50** MSSQL protocol **B-50** parameters (table) **B-51** Service NTP engine described **B-51** parameters (table) **B-51** Service P2P engine described **B-52** service packs described **25-3** service role **6-18, 23-2, A-30** Service RPC engine described **10-19, B-52** parameters (table) **B-52** RPC portmapper **10-19, B-52** Service SMB Advanced engine described **B-54** parameters (table) **B-54** Service SNMP engine described **B-56** parameters (table) **B-56** Service SSH engine described **B-57** parameters (table) **B-57** Service TNS engine described **B-57** parameters (table) **B-58**

session command ASA 5500-X IPS SSP **23-4** ASA 5585-X IPS SSP **23-5** sessioning in ASA 5500-X IPS SSP **23-4** ASA 5585-X IPS SSP **23-5** setting current KB **20-13** system clock **6-16** setting up IME email notification **1-11** terminal servers **23-3, 26-16** setup automatic **24-2** command **6-1, 24-1, 24-4, 24-7, 24-13, 24-17** simplified mode **24-2** shared secret described **6-24** RADIUS authentication **6-24** show events command **C-99** show health command **C-76** show interfaces command **C-97** show module 1 details command **C-60, C-71** show settings command **19-11, C-14** show statistics command **C-85** show statistics virtual-sensor command **C-24, C-85** show tech-support command **C-77** show version command **C-82** Shut Down Sensor pane configuring **19-29** described **19-29** user roles **19-29** shutting down the sensor **19-29** sig0 pane column heads **9-11** configuration buttons **9-11** default **9-11** described **9-11** field descriptions **9-13**

signatures assigning actions **9-25** cloning **9-23** tuning **9-24** tabs **9-11** signature definition policies adding **9-10** cloning **9-10** default policy **9-9** deleting **9-10** sig0 **9-9** Signature Definitions pane described **9-9** field descriptions **9-9** signature engines AIC **B-10** Atomic **B-13** Atomic ARP **B-13** Atomic IP **10-13, B-24** Atomic IP Advanced **B-14** Atomic IPv6 **B-27** creating custom signatures **10-1** described **9-6, B-1** Fixed **B-28** Flood **B-31** Flood Host **B-31** Flood Net **B-32** list **9-6, B-2** Master **B-4** Meta **9-29, B-32** Multi String **B-34** Normalizer **B-35** Regex patterns **B-10** syntax **B-9** Service **B-38** Service DNS **B-39** Service FTP **B-40** Service Generic **B-41**

Service H225 **B-43** Service HTTP **10-16, B-45** Service IDENT **B-47** Service MSRPC **10-11, B-48** Service MSSQL **B-50** Service NTP **B-51** Service P2P **B-52** Service RPC **10-19, B-52** Service SMB Advanced **B-54** Service SNMP **B-56** Service SSH engine **B-57** Service TNS **B-57** State **10-20, B-59** String **10-21, 10-24, B-61** supported by IDM **10-2** Sweep **10-24, B-66** Sweep Other TCP **B-68** Traffic Anomaly **B-69** Traffic ICMP **B-71** Trojan **B-72** Signature Event Action Filter described **11-6, A-26** parameters **11-6, A-26** Signature Event Action Handler described **11-6, A-26** Signature Event Action Override described **11-6, A-26** Signature Event Action Processor Alarm Channel **11-6, A-26** components **11-6, A-26** described **11-6, A-23, A-26** signature fidelity rating calculating risk rating **8-5, 11-3** described **8-5, 11-2** signatures adding **9-21** alert frequency **9-27** assigning actions **9-25** cloning **9-23** custom **9-2**

**Cisco Intrusion Prevention System Manager Express Configuration Guide for IPS 7.3**

default **9-2**

described **9-1** disabling **9-21** editing **9-24** enabling **9-21** false positives **9-2** rate limits **15-4** retiring **9-21** String TCP XL **9-38** subsignatures **9-2** TCP reset **C-50** tuned **9-2** tuning **9-24** Signatures window field descriptions **5-16** user roles **5-15** Signatures window described **5-15** signature threat profiles applying **5-17** platform support **5-15** signature update files **25-4** signature updates bypass mode **19-22** FTP server **19-25, 19-26** installation time **19-21** SensorApp **19-22** signature variables adding **9-41** configuring **9-41** deleting **9-41** described **9-40** editing **9-41** Signature Variables tab configuring **9-41** field descriptions **9-40** Signature Wizard protocols **10-10** signature identification **10-11**

SNMP configuring **17-3** described **17-1** General Configuration pane field descriptions **17-2** user roles **17-2** Get **17-1** GetNext **17-1** Set **17-1** supported MIBs **17-10, C-18** Trap **17-1** Traps Configuration pane field descriptions **17-7** user roles **17-7** SNMP General Configuration pane configuring **17-3** described **17-2** SNMP traps configuring **17-8** described **17-1** SNMPv3 protocol described **17-4** SNMPv3 users configuring **17-6** SNMPv3 Users pane configuring **17-6** described **17-4** field descriptions **17-4** software architecture ARC (illustration) **A-13** IDAPI (illustration) **A-32** software downloads Cisco.com **25-1** software file names recovery (illustration) **25-5** signature/virus updates (illustration) **25-4** system image (illustration) **25-5** software release examples platform identifiers **25-6** platform-independent **25-5**

software updates supported FTP servers **19-21, 26-3** supported HTTP/HTTPS servers **19-21, 26-3** SPAN port issues **C-31** specialized **22-2** Specialized Reports described **22-2** SSH described **14-1** security **14-1** SSH Server private keys **A-21** public keys **A-21** standards CIDEE **A-34** IDCONF **A-33** IDIOM **A-32** SDEE **19-19, A-33** Startup Wizard access lists **5-3** adding ACLs **5-6** adding virtual sensors **5-14** Add Virtual Sensor dialog box **5-13** Auto Update configuring **5-18** described **5-1** Inline Interface Pair window described **5-10** field descriptions **5-10** Inline VLAN Pairs window configuring **5-11** Interface Selection window **5-10** Interface Summary window **5-8** Sensor Setup window configuring **5-5** described **5-2, 5-4** field descriptions **5-2** Signatures window described **5-15** Traffic Inspection Mode window **5-9** Virtual Sensors window described **5-12** field descriptions **5-13**

VLAN groups unsupported **5-1, 5-8** State engine Cisco Login **10-20, B-59** described **10-20, B-59** LPR Format String **10-20, B-59** parameters (table) **B-59** SMTP **10-20, B-59** statistic display **C-86** Statistics pane button functions **20-26** categories **20-25** described **20-25** using **20-26** statistics viewing **20-26** String engine described **10-21, 10-24, B-61** String ICMP engine parameters (table) **B-61** String TCP engine custom signature **10-22** example signature **10-22** parameters (table) **B-61** String TCP XL signature (example) **9-35, 9-38** String UDP engine parameters (table) **B-62** String XL engine description **B-63** hardware support **9-8, 10-3, B-3, B-63** parameters (table) **B-64** unsupported parameters **B-66** subinterface 0 described **7-14** subsignatures described **9-2** summarization described **8-7, 11-5** Fire All **8-7, 11-5** Fire Once **8-8, 11-5** Global Summarization **8-7, 11-5** Meta engine **8-7, 11-5** Summary **8-7, 11-5** Summarizer described **8-39, 11-33** Summary pane described **7-17**

field descriptions **7-17** supported FTP servers **19-21, 26-3** HTTP/HTTPS servers **19-21, 26-3** IPS interfaces for CSA MC **18-3** supported sensors signature threat profiles **5-15** Sweep engine **10-25, B-67** described **10-24, B-66** parameters (table) **B-67** Sweep Other TCP engine described **B-68** parameters (table) **B-69** SwitchApp described **A-29** switches TCP reset interfaces **7-7** sw-module module slot\_number password-reset command **19-7, C-10** system architecture directory structure **A-34** supported platforms **A-1** system clock setting **6-16** system components IDAPI **A-32** System Configuration Dialog described **24-2** example **24-2** system design (illustration) **A-2, A-3** system images installing ASA 5500-X IPS SSP **26-22** IPS 4345 **26-17** IPS 4360 **26-17** IPS 4510 **26-20** IPS 4520 **26-20** IPS 4520-XL **26-20** System Information pane described **20-26** using **20-27**

system information viewing **20-27**

# **T**

TAC contact information **20-26** service account **6-18, A-31, C-5** show tech-support command **C-77** troubleshooting **A-31** target value rating calculating risk rating **8-6, 11-3** described **8-6, 8-25, 8-26, 11-3, 11-20, 11-21** TCP fragmentation described **B-36** TCP Protocol tab described **12-16, 12-23, 12-29** enabling TCP **12-16** external zone **12-29** field descriptions **12-16, 12-23, 12-29** illegal zone **12-23** TCP reset interfaces conditions **7-7** described **7-6** list **7-7** promiscuous mode **7-7** switches **7-7** TCP resets not occurring **C-50** TCP stream reassembly described **9-56** parameters (table) **9-57** signatures (table) **9-57** TCP stream reassembly mode **9-63** tech support information display **C-78** terminal server setup **23-3, 26-16** TFN2K described **B-71** Trojans **B-72** TFTP servers maximum file size limitation **26-16**

RTT **26-16** Threat Category tab described **8-38, 11-32** field descriptions **8-38, 11-33** threat profiles applying **9-19** changing **9-19** removing **9-19** threat rating described **8-6, 11-4** risk rating **8-6, 11-4** Thresholds for KB Name window described **20-10** field descriptions **20-10** filtering information **20-10** time correction on the sensor **6-12, C-17** sensors **6-11, C-15** synchronizing IPS clocks **C-16** Time pane configuring **6-9** described **6-7** field descriptions **6-8** user roles **6-7** time sources appliances **6-11, C-15** ASA 5500-X IPS SSP **5-12, 6-11, C-15** ASA 5585-X IPS SSP **5-12, 6-11, C-15** TLS described **6-4** handshaking **14-12** IDM **14-11** web server **14-11** Top Applications gadget configuring **3-9** described **3-9** Top Attacker Reports described **1-15, 22-1** Top Attackers gadgets configuring **3-12**

described **3-11** Top Signature Reports described **1-15, 22-2** Top Signatures gadgets configuring **3-13** described **3-13** Top Victim Reports described **1-15, 22-2** Top Victims gadgets configuring **3-12** described **3-12** traceroute device tool (IME) **1-3, 2-6, 3-15, 3-16, 21-6** Traffic Anomaly engine described **B-69** protocols **B-69** signatures **B-69** traffic flow notifications configuring **7-32** described **7-32** Traffic Flow Notifications pane configuring **7-32** field descriptions **7-32** user roles **7-32** Traffic ICMP engine DDoS **B-71** described **B-71** LOKI **B-71** parameters (table) **B-72** TFN2K **B-71** Traffic Inspection Mode window described **5-9** Traps Configuration pane configuring **17-8** described **17-7** trial license key **19-12** Tribe Flood Network. See TFN. Tribe Flood Network 2000. See TFN2K. Trojan engine BO2K **B-72** described **B-72** TFN2K **B-72**

Trojans BO **B-72** BO2K **B-72** LOKI **B-72** TFN2K **B-72** troubleshooting Analysis Engine busy **C-56** applying software updates **C-53** ARC blocking not occurring for signature **C-42** device access issues **C-40** enabling SSH **C-42** inactive state **C-38** misconfigured master blocking sensor **C-43** verifying device interfaces **C-41** ASA 5500-X IPS SSP commands **C-60** failover scenarios **C-59** ASA 5585-X IPS SSP commands **C-71** failover scenarios **C-70** traffic flow stopped **C-71** automatic updates **C-53** cannot access sensor **C-25** cidDump **C-103** cidLog messages to syslog **C-49** communication **C-24** corrupted SensorApp configuration **C-35** debug logger zone names (table) **C-49** debug logging **C-45** disaster recovery **C-6** duplicate sensor IP addresses **C-27** enabling debug logging **C-45** external product interfaces **18-10, C-22** gathering information **C-76** global correlation **13-11, C-21** IDM cannot access sensor **C-56** will not load **C-55**

IME time synchronization **C-58** IPS clock time drift **6-11, C-16** misconfigured access list **C-27** no alerts **C-32, C-57** password recovery **19-11, C-15** physical connectivity issues **C-31** preventive maintenance **C-2** RADIUS attempt limit **C-21** reset not occurring for a signature **C-50** sensing process not running **C-29** sensor events **C-98** sensor loose connections **C-23** sensor not seeing packets **C-34** sensor software upgrade **C-54** service account **6-18, C-5** show events command **C-98** show interfaces command **C-97** show tech-support command **C-77, C-79** show version command **C-82** software upgrades **C-52** SPAN port issue **C-31** upgrading **C-52** verifying Analysis Engine is running **C-20** verifying ARC status **C-37** Trusted Hosts pane configuring **14-13** described **14-13** field descriptions **14-13** Trusted Root Certificates pane configuring **14-15** described **14-14** field descriptions **14-15** tuned signatures described **9-2** tuning AIC signatures **9-52** IP fragment reassembly signatures **9-56** signatures **9-24**

TCP fragment reassembly signatures **9-64**

## **U**

UDP Protocol tab described **12-17, 12-24, 12-30** enabling UDP **12-17** external zone **12-30** field descriptions **12-17, 12-31** illegal zone **12-24** unassigned VLAN groups described **7-14** unauthenticated NTP **6-11, 6-14, C-15** uninstalling license key **19-15** UNIX-style directory listings **19-21** unlocking accounts **6-26** unlock user username command **6-26** Update Sensor pane configuring **19-26** described **19-25** field descriptions **19-26** user roles **19-25** updating sensors **19-26** sensors immediately **26-12** trusted root certificates **14-15** upgrade command **26-4, 26-7** upgrade notes and caveats upgrading IPS software **26-1** upgrading application partition **26-14** latest version **C-52** recovery partition **26-7** sensors **26-5** upgrading IPS software upgrade notes and caveats **26-1** uploading KBs FTP **20-16** SCP **20-16**

Upload Knowledge Base to Sensor dialog box described **20-16** field descriptions **20-16** URLs for Cisco Security Intelligence Operations **25-7** user-defined reports described **22-1** user roles authentication **6-19** users configuring **6-23** using debug logging **C-45** TCP reset interfaces **7-7**

## **V**

VACLs described **15-3** Post-Block **15-21** Pre-Block **15-21** verifying NTP configuration **6-12** password recovery **19-11, C-14** sensor initialization **24-21** sensor setup **24-21** version display **C-82** video help described **1-3** viewing denied attacker hit counts **16-2** denied attackers list **16-2** IP logs **16-12** license key status **19-12** statistics **20-26** system information **20-27** virtualization advantages **8-3, C-17** restrictions **8-3, C-17** supported sensors **8-3, C-18** traffic capture requirements **8-3, C-17** virtual-sensor name command **8-16**

virtual sensors adding **5-14, 8-12** adding (ASA 5500-X IPS SSP) **8-16** adding (ASA 5585-X IPS SSP) **8-16** ASA 5500-X IPS SSP **8-18** ASA 5585-X IPS SSP **8-18** creating (ASA 5500-X IPS SSP) **8-16** creating (ASA 5585-X IPS SSP) **8-16** default virtual sensor **8-2, 8-8** deleting **8-12** described **8-2, 8-8** editing **8-12** options **8-16** Virtual Sensors window described **5-12** VLAN groups 802.1q encapsulation **7-14** configuration restrictions **7-9** configuring **7-30** deploying **7-29** switches **7-29** VLAN IDs **7-28** VLAN groups mode described **7-14** VLAN Groups pane configuring **7-30** described **7-28** field descriptions **7-29** user roles **7-28** VLAN Pairs pane configuring **7-27** described **7-26** field descriptions **7-27** user roles **7-26** vulnerable OSes field described **B-6**

#### **W**

watch list rating calculating risk rating **8-6, 11-3** described **8-6, 11-3** web server described **A-4, A-22** HTTP 1.0 and 1.1 support **A-22** private keys **A-21** public keys **A-21** SDEE support **A-22** TLS **14-11** whois device tool (IME) **1-3, 2-6, 3-15, 3-16, 21-6** worms Blaster **12-2** Code Red **12-2** histograms **12-13, 20-8** Nimbda **12-2** protocols **12-3** Sasser **12-2** scanners **12-3** Slammer **12-2** SQL Slammer **12-2**

## **Z**

zones external **12-5** illegal **12-5** internal **12-5**

**Index**

П

 $\overline{\phantom{a}}$